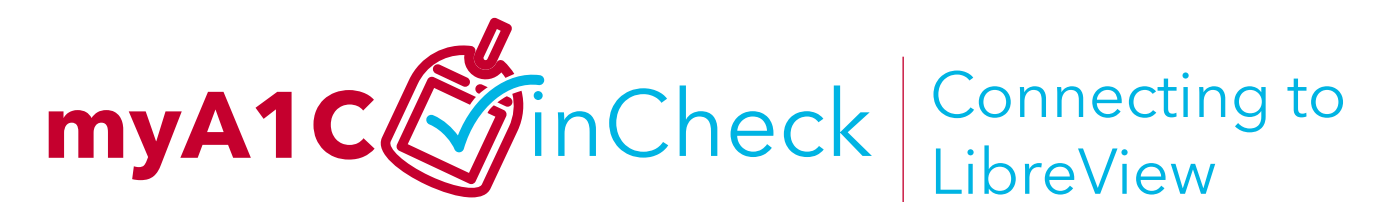

**LibreView is an easy way to view and share your glucose readings with your myA1C inCheck team. Chase Brexton's LibreView Virtual Practice is secure and safe. Follow these simple steps to connect to your LibreView app.**

**1** If you haven't already done so, download the free app for your type of LibreView and your type of phone. Use the QR Codes below to take you to the correct LibreView app in your App Store.

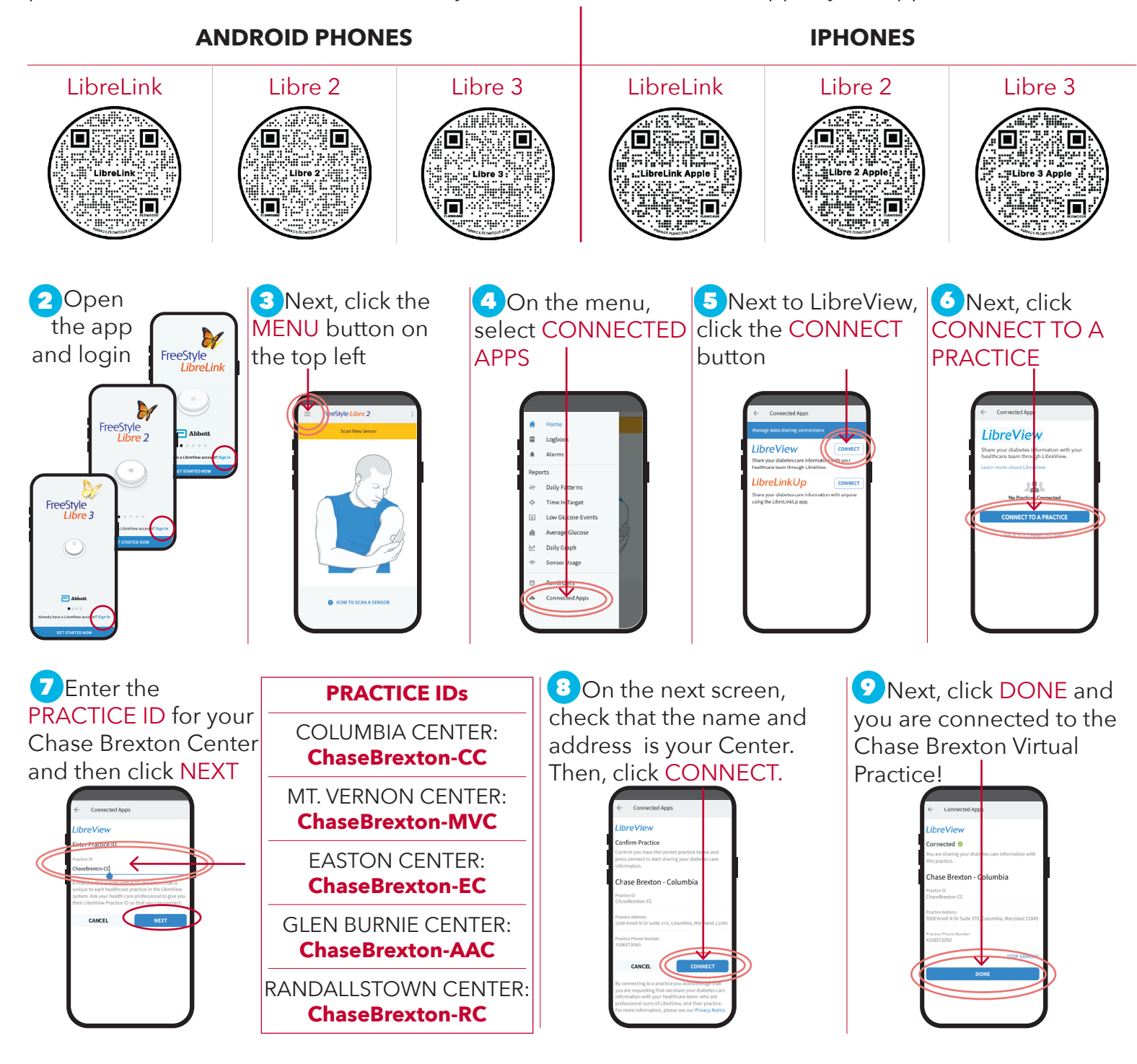

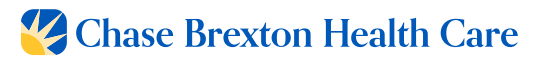